# 1. Тип 1 № 18169 Ш

90

Рассказ, набранный на компьютере, содержит 2 страницы, на каждой странице 32 строки, в каждой строке 64 символа. Определите информационный объём рассказа в Кбайтах в одной из кодировок Unicode, в которой каждый символ кодируется 16 бит.

### 2. Тип 2 № 167

Вася и Петя играли в шпионов и кодировали сообщения собственным шифром. Фрагмент кодовой таблицы приведён ниже:

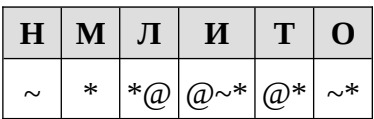

Расшифруйте сообщение, если известно, что буквы в нём не повторяются:

\*@@~\*\*~\*~

Запишите в ответе расшифрованное сообщение.

## 3. Тип 3 № 10638

Напишите наибольшее целое число х, для которого истинно высказывание:

**HE** 
$$
(X \le 15)
$$
 **M**  $(X \le 20)$ .

## 4. Тип 4 № 364

Между населёнными пунктами А, В, С, D, Е, F построены дороги, протяжённость которых приведена в таблице:

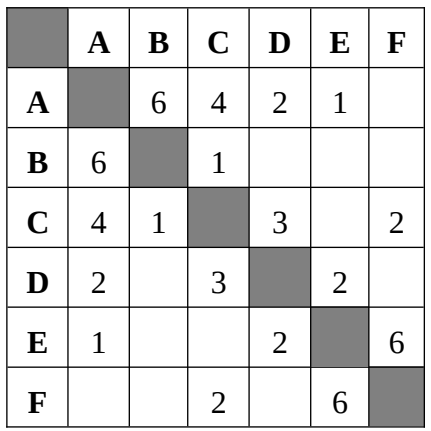

Определите длину кратчайшего пути между пунктами А и Г. Передвигаться можно только по дорогам, протяжённость которых указана в таблице.

### 5. Тип 5 № 10882

У исполнителя Омега две команды, которым присвоены номера:

#### 1. прибавь 2;

#### 2. умножь на b

 $(b -$  неизвестное натуральное число;  $b \ge 2$ ).

Выполняя первую из них, Омега увеличивает число на экране на 2, а выполняя вторую, умножает это число на b. Программа для исполнителя Омега - это последовательность номеров команд. Известно, что программа 11211 переводит число 6 в число 164. Определите значение *b*.

## 6. Тип 6 № 10893

Ниже приведена программа, записанная на пяти языках программирования.

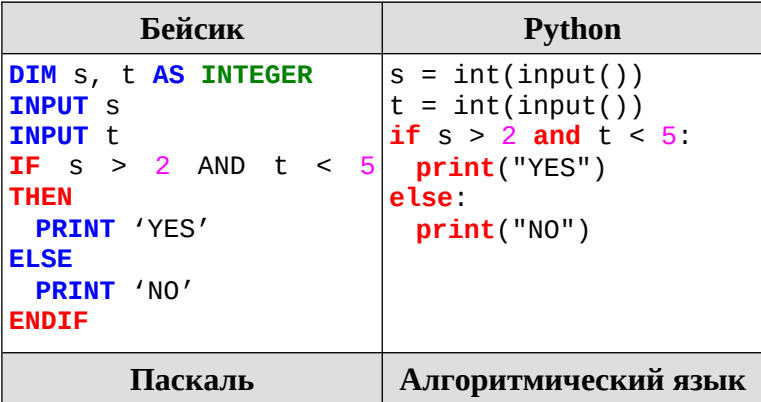

```
var s, t: integer;
begin
     readln(s);
     readln(t);
 if (s > 2) and (t <5)
            then writeln('YES')
           else writeln('NO')
end.
                             алг
                             нач
                             цел s, t
                             ввод s
                            ввод t
                             если s > 2 и t < 5
                                   то вывод "YES"
                                   иначе вывод "NO"
                             все
                             кон
```
Было проведено 9 запусков программы, при которых в качестве значений переменных s и t вводились следующие пары чисел:

 $(-2, 3)$ ;  $(2, 5)$ ;  $(0, 3)$ ;  $(5, -3)$ ;  $(5, 4)$ ;  $(11, 4)$ ;  $(8, -6)$ ;  $(1, 7)$ ;  $(9, 1)$ .

Сколько было запусков, при которых программа напечатала «NO»?

#### **7. Тип 7 № 678**

Доступ к файлу **teach.ru**, находящемуся на сервере **school.org**, осуществляется по протоколу **ftp**. Фрагменты адреса файла закодированы буквами от А до Ж. Запишите последовательность этих букв, кодирующую адрес указанного файла в сети Интернет.

A)  .ru Б)  :/ B)  ftp Г)  /school Д)  / Е)  .org Ж)  teach

## **8. Тип 8 № 10958**

В таблице приведены запросы и количество страниц, которые нашел поисковый сервер по этим запросам в некотором сегменте Интернета:

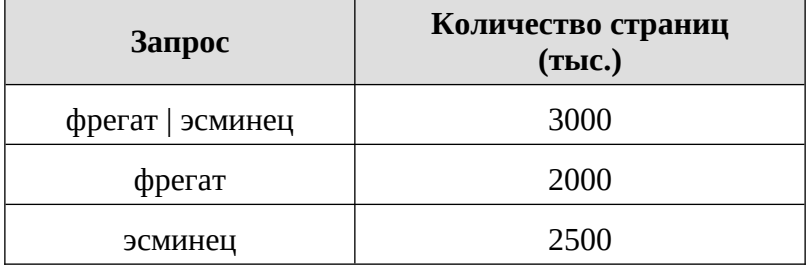

Сколько страниц в тысячах будет найдено по запросу **фрегат & эсминец**

#### **9. Тип 9 № 11017**

На рисунке — схема дорог, связывающих города А, Б, В, Г, Д, Е, Ж, К, Л, М, Н, П. По каждой дороге можно двигаться только в одном направлении, указанном стрелкой.

Сколько существует различных путей из города А в город П, проходящих через город Н?

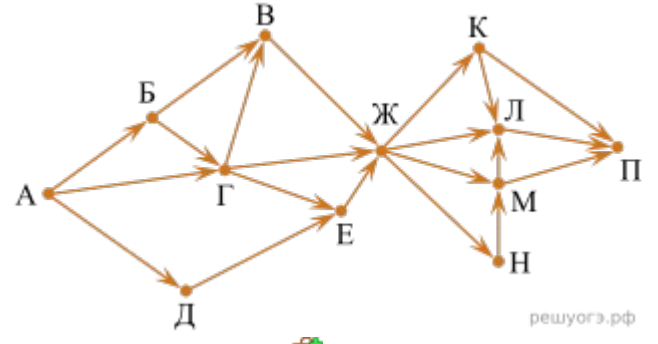

### **10. Тип 10 № 18279**

Среди приведённых ниже трёх чисел, записанных в десятичной системе счисления, найдите число, в двоичной записи которого наименьшее количество единиц. В ответе запишите количество единиц в двоичной записи этого числа.

$$
59_{10},\,71_{10},\,81_{10}.
$$

**Тестовая часть**

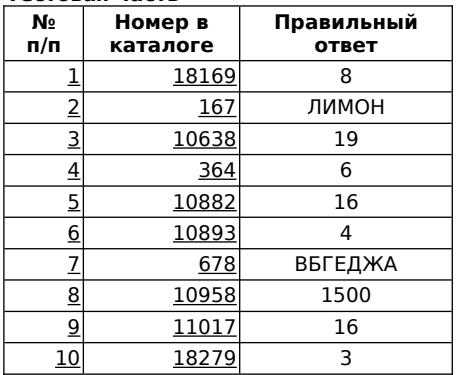